## 2/5/2011 **Exceptions Log BT**

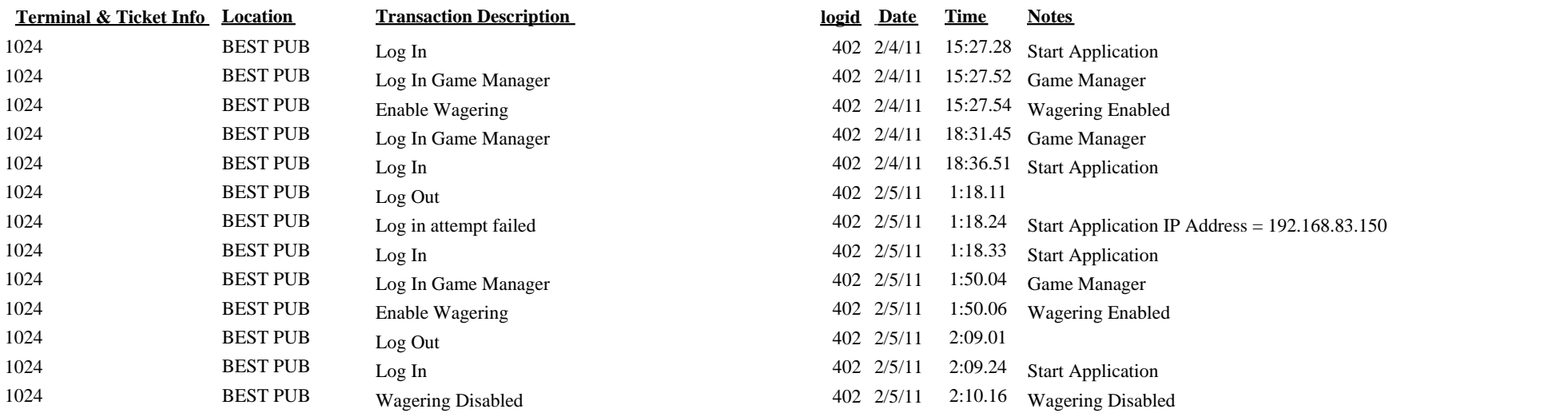